#### 32 *Современные информационные технологии в научных и прикладных исследованиях*

**ЗАКЛЮЧЕНИЕ.** В ходе исследования была разработана программа для расчета экономического раздела дипломного проекта по базовому и проектному варианту. Среда разработки C++Builder.

Системные требования:

- Дисковое пространство 4 Мб;
- Занимаемая оперативная память 5Кб;
- Операционная система –Windows 2000, XP или VISTA.

Данная работа рекомендуется в качестве методического обеспечения для студентов 5 курса специальности «Информационные системы и технологии».

Основные достоинства:

- Построена модель экономического раздела;
- Создано приложение для ее реализации;
- Произведены расчеты по базовому и проектному варианту.

К недостаткам можно отнести:

• Сложная математическая модель.

#### **Литература**

1. Кубенский, А.А. Структуры и алгоритмы обработки данных: объектно-ориентированный подход и реализация на С++ / А.А. Кубенский – СПб.: БХВ-Петербург, 2004. – 464 с.: ил.

2. Методические рекомендации по написанию экономического раздела дипломного проекта для специальности 1-40 01 02 «Информационные системы и технологии» / Под ред. Д.А. Лабоцкий, Ю.Е. Горбач.

УДК 004.658

# **ИНФОРМАЦИОННО-ПОИСКОВАЯ СИСТЕМА "НАУЧНЫЙ ПОТЕНЦИАЛ ВУЗА"**

# *Копылов Д.А., Никонюк А.Н.*

*УО «Брестский государственный технический университет», г. Брест Научный руководитель В.М.Ракецкий, к.ф.-м.н, доцент* 

**Введение.** Базы и банки данных широко проникли в нашу повседневную жизнь. Их использование позволяет собирать, накапливать, систематизировать и обрабатывать информацию в самых различных сферах человеческой деятельности, что в общем случае ускоряет подготовку и повышает качество принимаемых решений. Поисковые системы, построенные на основе баз данных (БД), за мгновенье находят и представляют в систематизированном виде информацию, на поиск которой в обычных условиях уходят часы, а то и дни рабочего времени.

Одним из важнейших направлений в деятельности высшего учебного заведения является научно-исследовательская деятельность. Научный потенциал вуза является предметом интереса многих управленческих органов. Работникам научно-исследовательских подразделений достаточно часто приходится заниматься подготовкой различных отчетов, в которых представляются сведения не только за отчетный период, но и в сравнении с предыдущими периодами деятельности. Да и для внутреннего использования систематизированная информация о научно-исследовательской деятельности подразделений и отдельных работников является самостоятельной ценностью. Поэтому разработка базы данных в этой предметной области представляет интерес и востребована временем.

В настоящей работе описан один из подходов к разработке информационно-поисковой системы (ИПС), которая получила название «Научный потенциал вуза». Эта система разработана авторами по заданию научно-исследовательской части УО «Брестский государственный технический университет» и в настоящее время находится в стадии внедрения.

Концептуальная модель базы данных. На основе изучения и анализа предметной области, учета требований и пожеланий работников НИЧ БрГТУ был сделан вывод о том, что двумя основными сущностями базы данных «Научный потенциал вуза» являются:

• преподаватели и сотрудники вуза, занимающиеся научно-исследовательской деятельностью;

• задачи экономики страны в целом и региона в частности (так называемый задачник промышленности).

Такое сочетание позволяет не только собирать информацию о научном потенциале вуза, но вырабатывать рекомендации по его использованию в целях повышения эффективности экономики.

Научный потенциал работников вузов предполагается описывать с помощью следующих характеристик:

• научно-технические разработки, в создании которых они принимали участие;

• госбюджетные и хоздоговорные НИР, в которых принимают или принимали участие работники вуза (включая гранты и конкурсы различных организаций);

• патенты на изобретения, полезные модели, промышленные образцы;

• конференции, семинары, конкурсы, выставки и прочие научно-технические мероприятия, в проведении которых принимали участие работники вуза;

• награды, полученные работниками на различных выставках, конкурсах и т.п.

С целью структуризации и систематизации информации в БД включена информация о структуре вуза (факультеты, кафедры) и структуре народного хозяйства страны (отрасли, предприятия).

Важным элементом БД являются ключевые слова, которыми могут сопровождаться как основные сущности, так и второстепенные. Именно с помощью ключевых слов может осуществляться отбор информации по различным запросам как внутри сущностей, так и в их объединении.

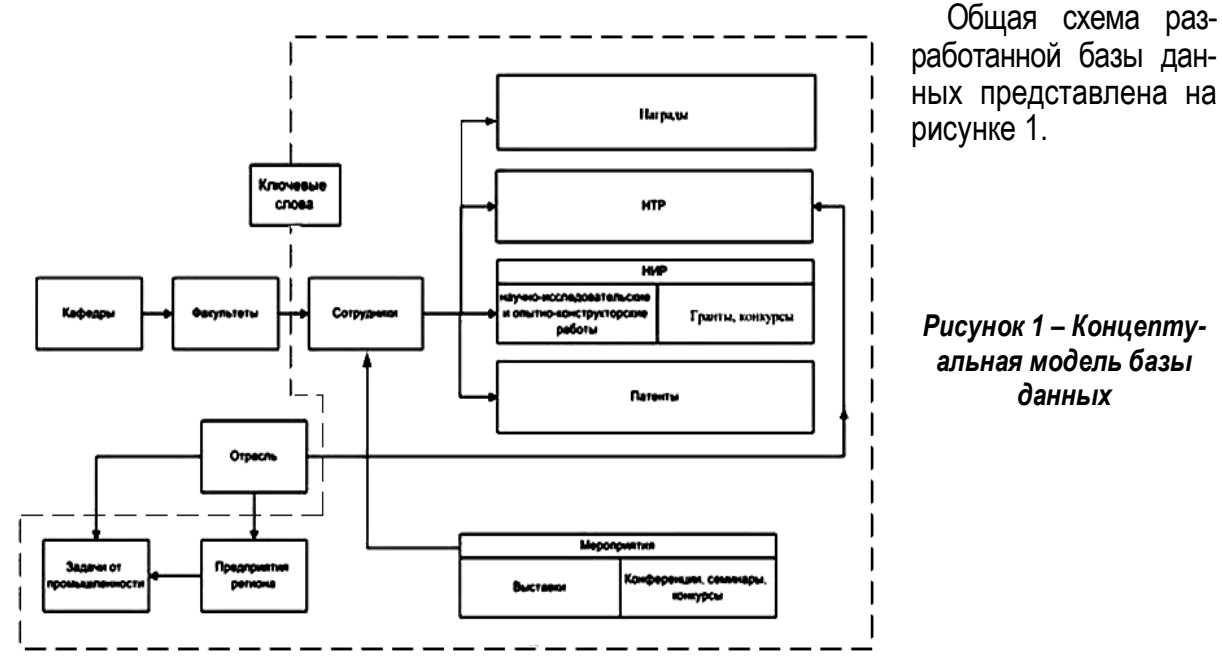

Особенности интерфейса ИПС. Интерфейс программы удобный и интуитивно понятный. Авторы стремились к этому, но понятие удобства – вещь субъективная, и интуиция у всех работает по-своему, поэтому, вполне возможно, что разработанный интерфейс будет кого-то чем-то не удовлетворять. В любом случае, как бы ни был построен интерфейс, всегда найдутся те, кого он будет не устраивать.

Главное окно ИПС приведено на рисунке 2. Оно предназначено для отображения информации о двух основных сущностях ИПС – сотрудниках (как показано на рисунке) и задачах промышленности. Переключение между сущностями происходит с помощью специальной кнопки на панели инструментов (на рисунке на ней надпись «Предприятия»).

| Файл Редактирование<br>Справочники              | Сортировка                                                                    |                                             |                          |                  |                  |                                      |
|-------------------------------------------------|-------------------------------------------------------------------------------|---------------------------------------------|--------------------------|------------------|------------------|--------------------------------------|
| ⇒ Предприятия<br>Добавить                       | Редактировать                                                                 | <b>Да</b> Печать<br>ключевые слова<br>Выход |                          |                  |                  |                                      |
| 日<br>Структура университета                     | ⊕ип                                                                           |                                             | Должность                | Звание           | Степень          |                                      |
| <b>В-Ф</b> Строительный                         | Кулин Владимир Иванович<br>К архитектурного проектирования и рисунка ергеевич |                                             | Профессор<br>Профессор   | Доцент<br>Доцент | K.T.H.<br>K.apx. |                                      |
|                                                 |                                                                               |                                             |                          |                  |                  |                                      |
| К архитектурных кон                             | Гайдукович Оксана Михайловна                                                  |                                             | Лоцент                   |                  |                  |                                      |
| К иностранных язык                              | Ковальчук Валерий Евгеньевич                                                  |                                             | Лоцент                   |                  |                  | 目                                    |
| К оснований, фундам<br>К строительной меха      | Мозоль Алексей Александрович                                                  |                                             | Лоцент                   |                  |                  |                                      |
| К строительных конс                             | Счтягин Михаил Михайлович                                                     |                                             | Лоцент                   |                  |                  |                                      |
| технологии бетона                               | Фоменкова Светлана Федоровна                                                  |                                             | Доцент 0.5 по совм.      |                  |                  |                                      |
| К технологии строит                             | Арсеньева Людмила Алексеевна                                                  |                                             | Старший преподаватель -  |                  |                  |                                      |
| К экономики и орган                             | Воробей Владимир Александрович                                                |                                             | Старший преподаватель -  |                  |                  |                                      |
| Машиностроительный<br>$\mathbf{F}$ $\mathbf{D}$ | Гуринчук Валерий Васильевич                                                   |                                             | Старший преподаватель -  |                  |                  |                                      |
| ЭМЕФ<br>$\Phi$<br>田<br><b>Bur</b><br>田 ①<br>×   | Коняев Николай Викторович                                                     |                                             | Старший преподаватель -  |                  |                  |                                      |
|                                                 | Макарчк Виталий Леонидович                                                    |                                             | Старший преподаватель -  |                  |                  |                                      |
| $\rightarrow$<br>$\blacktriangleleft$<br>ШÏ     | Новик Дина Григорьевна                                                        |                                             | Старший преподаватель -  |                  |                  |                                      |
| Фильтры поиска:<br>ФИО                          | Панченко Татьяна Александровна                                                |                                             | Старший преподаватель -  |                  |                  |                                      |
|                                                 | Смитиенко Игорь Викторович                                                    |                                             | Старший преподаватель -  |                  |                  |                                      |
|                                                 | Соломенник Василий Михайлович                                                 |                                             | Старший преподаватель -  |                  |                  |                                      |
|                                                 | Хромов Валерий Николаевич                                                     |                                             | Старший преподаватель -  |                  |                  |                                      |
| Лолжность                                       | Ширяева Лариса Алексеевна                                                     |                                             | Старший преподаватель -  |                  |                  |                                      |
|                                                 | Федорук Алексей Алексеевич                                                    |                                             | Старший преподаватель -  |                  |                  |                                      |
| Звание                                          | Воробей Андрей Владимирович                                                   |                                             | Ассистент                |                  |                  |                                      |
|                                                 | Давидюк Элла Александровна                                                    |                                             | Ассистент 0.25 по совм - |                  |                  |                                      |
|                                                 |                                                                               | Есавкин Сергей Вячеславович                 |                          |                  |                  |                                      |
| Степень                                         | Желчдко Анатолий Иванович                                                     |                                             | Ассистент 0.5 по совм.   |                  |                  |                                      |
|                                                 | Ковалев Дмитрий Петрович                                                      |                                             | Ассистент                |                  |                  |                                      |
| Научная деятельность                            | Козич Алеся Викторовна                                                        |                                             | Ассистент                |                  |                  |                                      |
|                                                 | МАТЧАН Виктор Александрович                                                   |                                             | Заведчюший               | Доцент           | K.T.H.           |                                      |
|                                                 | Гчторова Тамара Владимировна                                                  |                                             | Доцент                   | Доцент           | K.T.H.           |                                      |
|                                                 | Кузьмина Галина Михайловна                                                    |                                             | Доцент                   |                  |                  |                                      |
| Дополнительно                                   | $\left  \right $                                                              |                                             |                          |                  |                  | $\overline{\mathbf{v}}$<br>$\bullet$ |

Рисунок 2 – Главное окно программы

Окно содержит два основных элемента интерфейса – дерево выбора и информационную таблицу. Дерево выбора отображается слева, имеет несколько узлов и может быть изменено по размерам мышью или полностью погашено. Для его построения используется информация о структуре вуза либо об отраслях народного хозяйства.

В верхней части главного окна расположена панель инструментов, позволяющая выполнять:

• переключение между главными сущностями;

• наиболее часто применяемые операции над записями: добавление, редактирование, удаление;

- печать выходных отчетов;
- поиск по ключевым словам.

В левом нижнем углу окна размещена панель для установки фильтра на информацию, содержащуюся в таблице. С ее помощью можно осуществлять быстрый поиск нужной информации по нескольким критериям.

Меню программы дублирует некоторые команды панели инструментов, позволяет сортировать информацию, представленную в таблицах, и получать доступ к другим таблицам БД (пункт «Справочники»), в частности, к таблицам, содержащим информацию о структуре вуза и промышленности.

Доступ к информации, характеризующей научный потенциал работников вуза (научнотехнические разработки, патенты и др.), реализован двумя способами. Во-первых, через команды в меню «Справочники, во-вторых, с помощью кнопки «Дополнительно» (на рис. 2 она расположена снизу слева). В первом случае пользователь имеет доступ ко всем данным одной таблицы, которую он выбрал в меню (например, данным таблицы «Научно-технические разработки»). Во втором случае на экране появляется окно, на вкладках которого отображаются все сведения обо всех составляющих научного потенциала одного конкретного работника, на котором находился курсор в главной форме.

Остановимся подробнее на поиске информации по ключевым словам. Объектом поиска могут быть: 1) главные сущности системы; 2) подчиненные сущности; 3) главные сущности, которые содержат искомые ключевые слова или которым подчинены сущности, содержащие искомые слова. Интерфейс программы позволяет произвести необходимую настройку поиска. При этом в последнем случае (случае 3) поиск реализуется в два прохода: сначала находятся подчиненные сущности с необходимыми ключевыми словами, потом анализируются главные сущности (с учетом найденных подчиненных сущностей).

**Реализация.** Разработанная база данных реализована в рамках СУБД Access [1,2]. Программное обеспечение информационной системы разработано на языке Object Pascal в системе программирования Delphi 7[3,4].

#### Литература.

1. Кузин, A.B. Разработка баз данных в системе Microsoft Access: учебник / А.В. Кузин, В.М. Демин – М.: ФОРУМ, ИНФРА-М, 2005. – 224 с.

2. Кошелев, В.Е. Access 2007. Эффективное использование / В.Е. Кошелев – М: БИНОМ. Лаборатория знаний, 2008. - 592 с.

3. Архангельский, А.Я. Программирование в Delphi: учебник по классическим версиям Delphi / А.Я Архангельский – М: БИНОМ, 2006. – 1152 с.

4. Фаронов, В.В. Delphi. Программирование на языке высокого уровня: учебник для вузов / В.В. Форонов – СПБ: Питер, 2009. – 640 с.

УДК 37:004

# **MOODLE КАК ОСНОВА ОРГАНИЗАЦИИ СИСТЕМЫ ДИСТАНЦИОННОГО** ОБУЧЕНИЯ МАТЕМАТИКЕ

# Корольчук Д.В.

УО «Брестский государственный университет имени А.С. Пушкина», г. Брест

Необходимость использования современных информационных технологий в процессе обучения отражена в постановлении Министерства образования Республики Беларусь (№ 129 от 26.12.2006) по разработке электронных образовательных ресурсов для системы образования Республики Беларусь. Как следствие, повышение спроса на электронное учебное оборудование и программное обеспечение. Актуализируется вопрос оптимального выбора информационной технологии для улучшения качества образования. Необходимо определить цель использования технологий в учебном процессе, что определяется их дидактическими функциями.